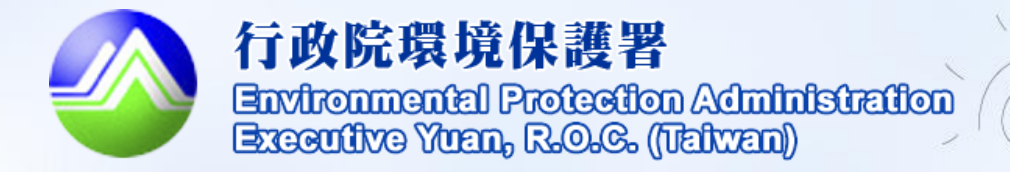

B

# 海岸線認養系統 操作及成果展示說明

更新日期:107年

目錄

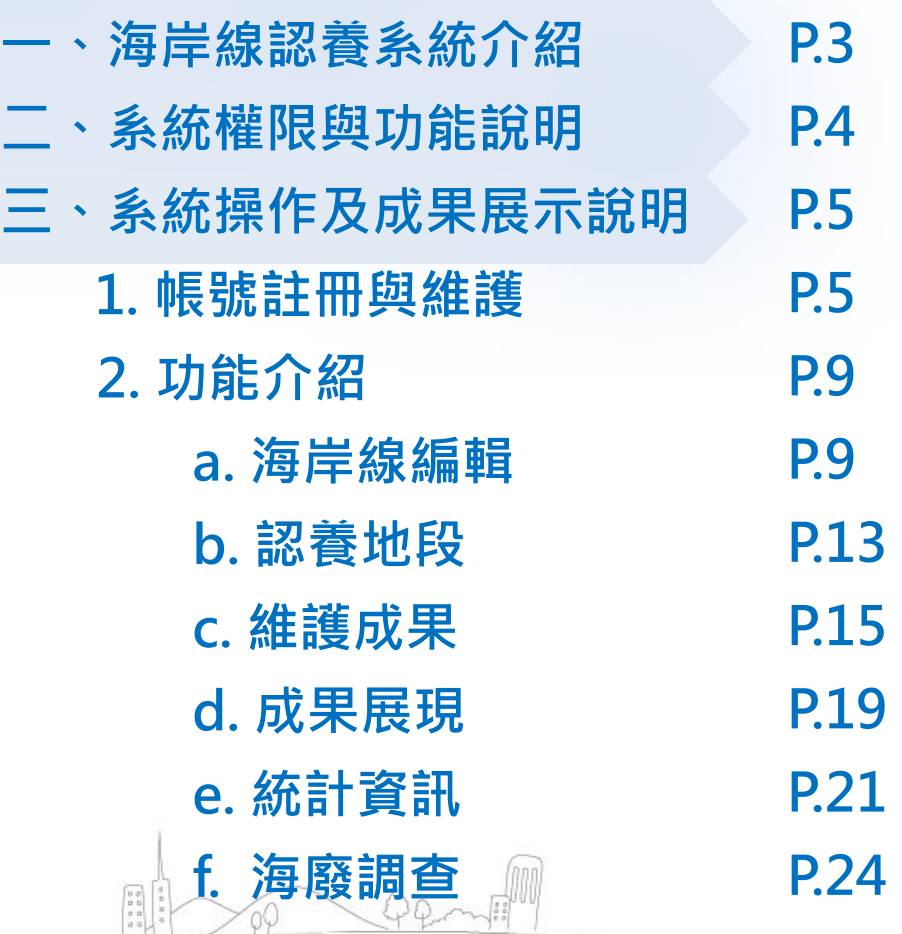

2

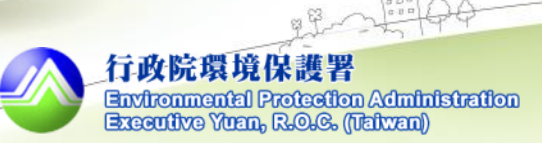

 $\left( \frac{1}{a} \frac{1}{b} \right)$ 

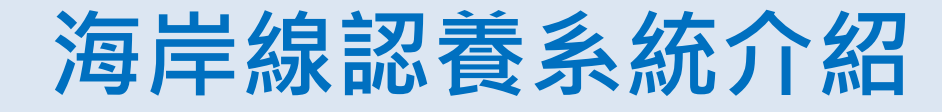

 守護海洋、守護地球、守護臺灣的工作需 從自身做起,臺灣海岸線總長度為1,600公里, 其中可認養海岸線長度為542.8公里,需藉由 企業、中央部會及各縣市宗教、民間團體等單 位揪團、共同響應海岸認養,透過多元參與的 方式及企業海岸認養的宣傳行銷,共同維護美 麗的海岸。

 本系統提供全國可認養海岸有幾段、全國 已認養海岸幾段、本月新增認養海岸有幾段、 本月新增認養團體幾個、全國淨灘清理成果、 本月淨灘清理成果等統計資訊,讓民眾隨時掌 握海岸線認養及清理成果。

3

海岸線認養系統:

<http://ecolife2.epa.gov.tw/coastal/default.aspx>

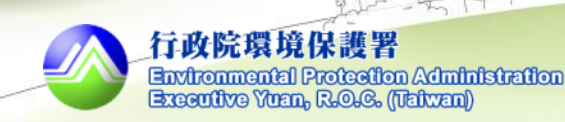

We Iove Taiwan coastal clean-up

海岸淨灘認養系統

## 系統權限與功能說明

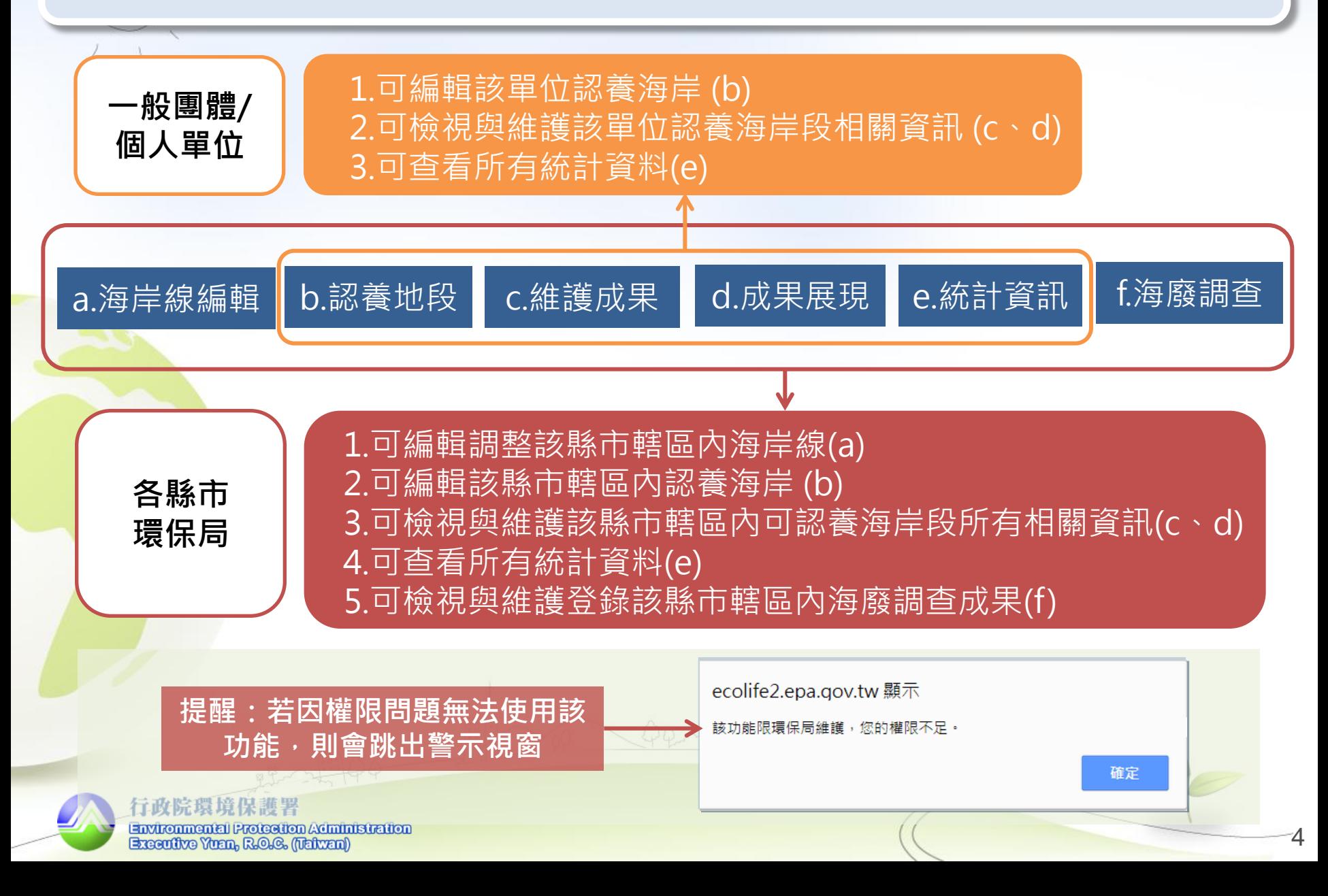

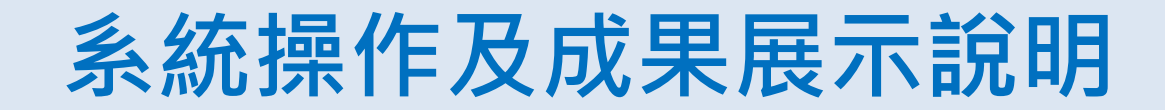

## 帳號註冊與維護

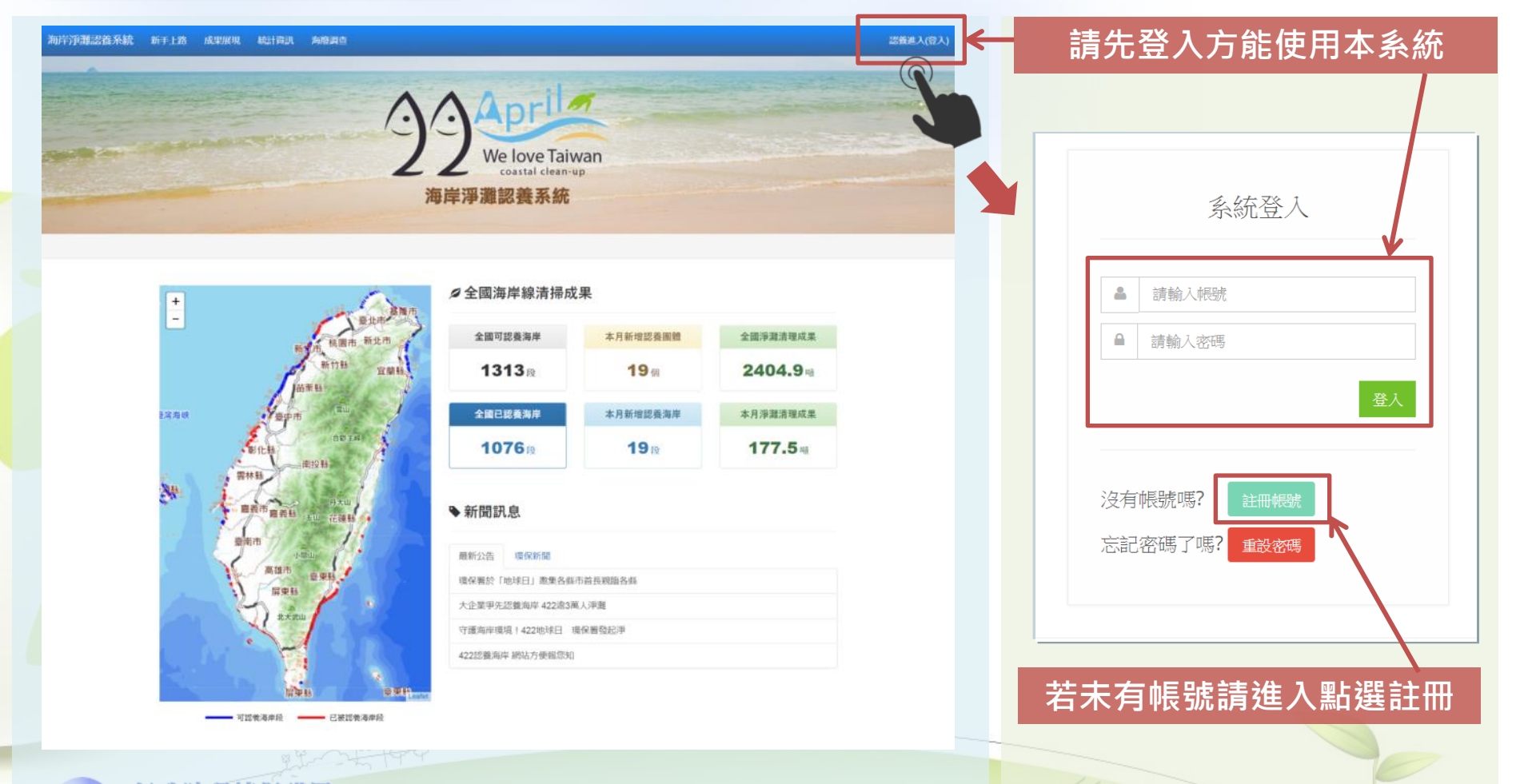

5

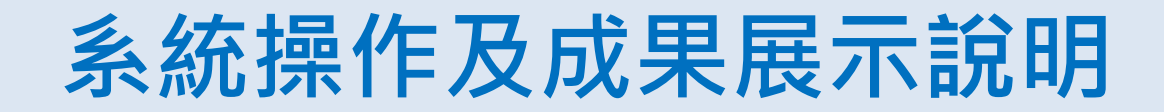

## **帳號註冊與維護 1.同意服務條款 >** 2.填寫基本資料 > 3.維護帳號

### 1.同意服務條款

請閱讀服務條款,

6

#### 海岸淨灘認養系統

#### 関讀服務條款

歡迎您加入成為「海岸淨灘認養系統」及「EcoLife清淨家園顧厝邊綠色生活網」網友,網友服務係由「行政院環境保護署」(以下稱本署)所建置提供。

本使用條款訂立的目的,是為了保護網友服務的提供者以及所有使用者(以下稱網友)的利益,並構成網友與網友服務提供者之間的契約,使用者完成註冊手續、或開始使用EcoLife及海岸淨灘認養系 統所提供之網友服務時,即視為已知悉、並完全同意本使用條款的所有約定。

#### 一、網友服務

- 1. 本使用條款訂立的目的,是為了保護網友服務的提供者以及所有使用者(以下稱網友)的利益,並構成網友與網友服務提供者之間的契約,使用者完成註冊手續、或開始使用EcoLife 及海岸淨灘認養系統所提供之網友服務時,即視為已知悉、並完全同意本使用條款的所有約定。
- 2. 網友服務之期間,係指使用者填妥申請資料並完成註冊程序後,本網站於完成相關系統設定、使網友服務達於可供使用之日。
- 3. 因網友服務所提供之所有相關網域名稱、網路位址、功能以及其他一切因網友身分得享有之權益,均仍屬本網站或其他合法權利人所有,網友僅得於服務期間內依本使用條款之約定為 使用,不得以任何方式將其網友權益轉讓、移轉、出租或出借予其他任何第三人。

#### 二、資料空間與儲存

- 1. 本網站保留新增或修改儲存空間大小之權利。
- 2. 本網站會定期備份您所儲存的資料,本網站不對刪除的資料或備份儲存失敗的資料負責。
- 3. 本系統不擔保您所上載的資料將被正常顯示、亦不擔保資料傳輸的正確性;如果您發現本系統有錯誤或疏失,請立即通知本網站管理者。

#### 三、帳號、密碼與安全性

1. 在您使用網友服務以前,必須經過本網站所訂的註冊手續,在註冊過程中您必須填入完整、而且正確的資料。如因資料錯誤或未更新所造成的任何問題,您需自行負擔責任。

2. 對於您所取得的使用者名稱和密碼,您必須負妥善保管和保密的義務,如 者名稱和密碼被其他人冒用或不當使用,本網站會儘速協助您解決,但不對您負有任何形式之

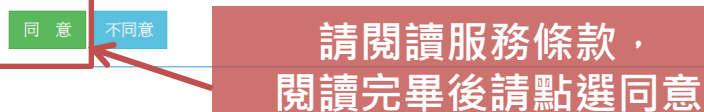

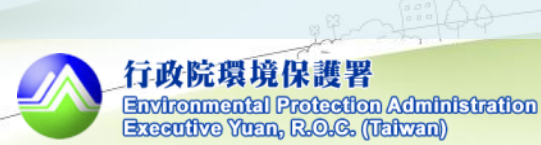

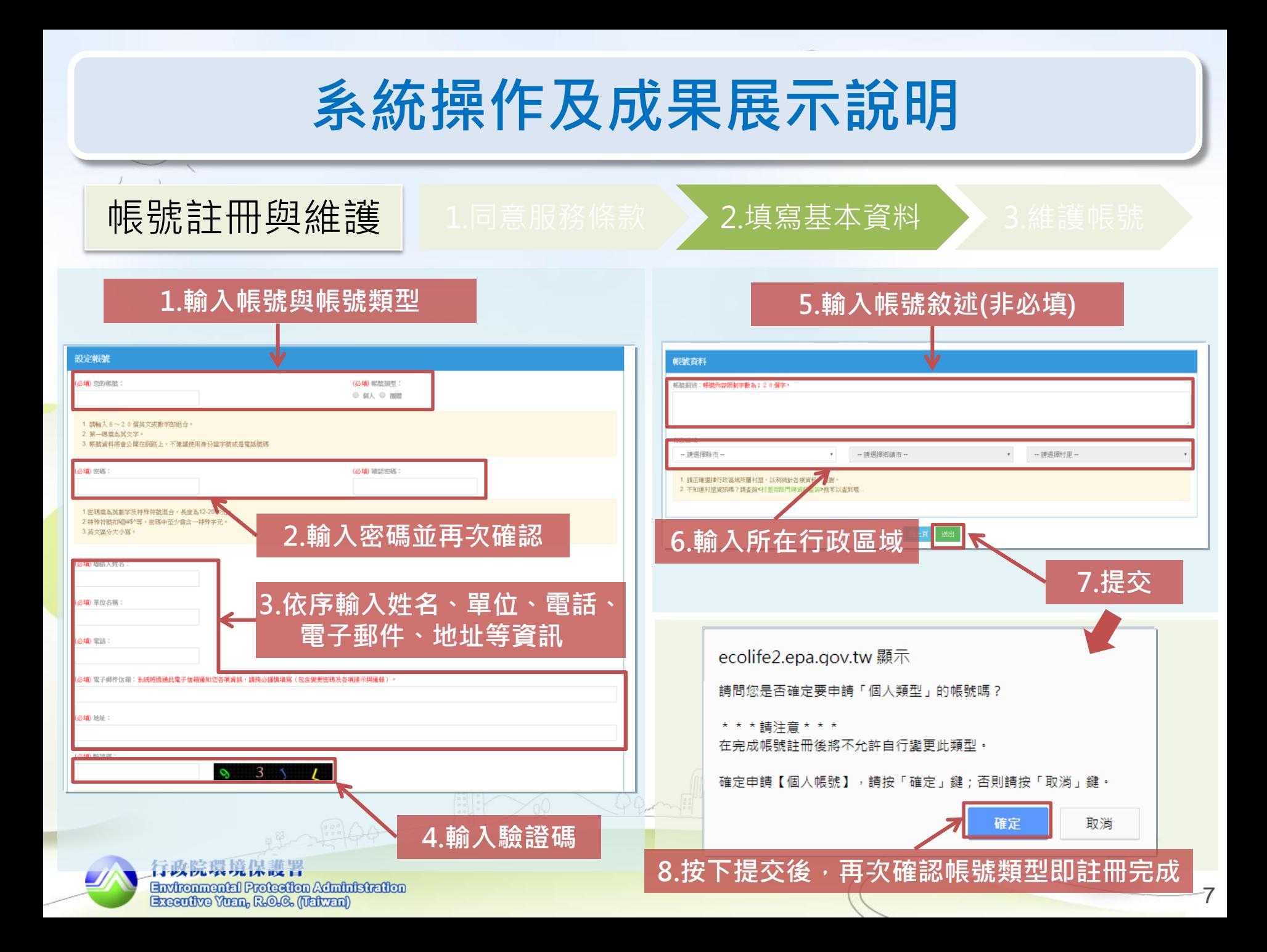

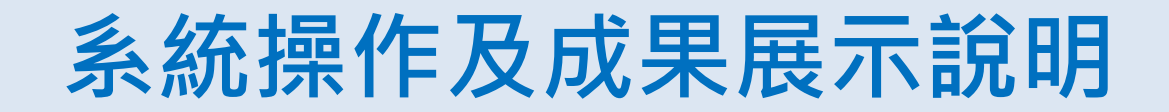

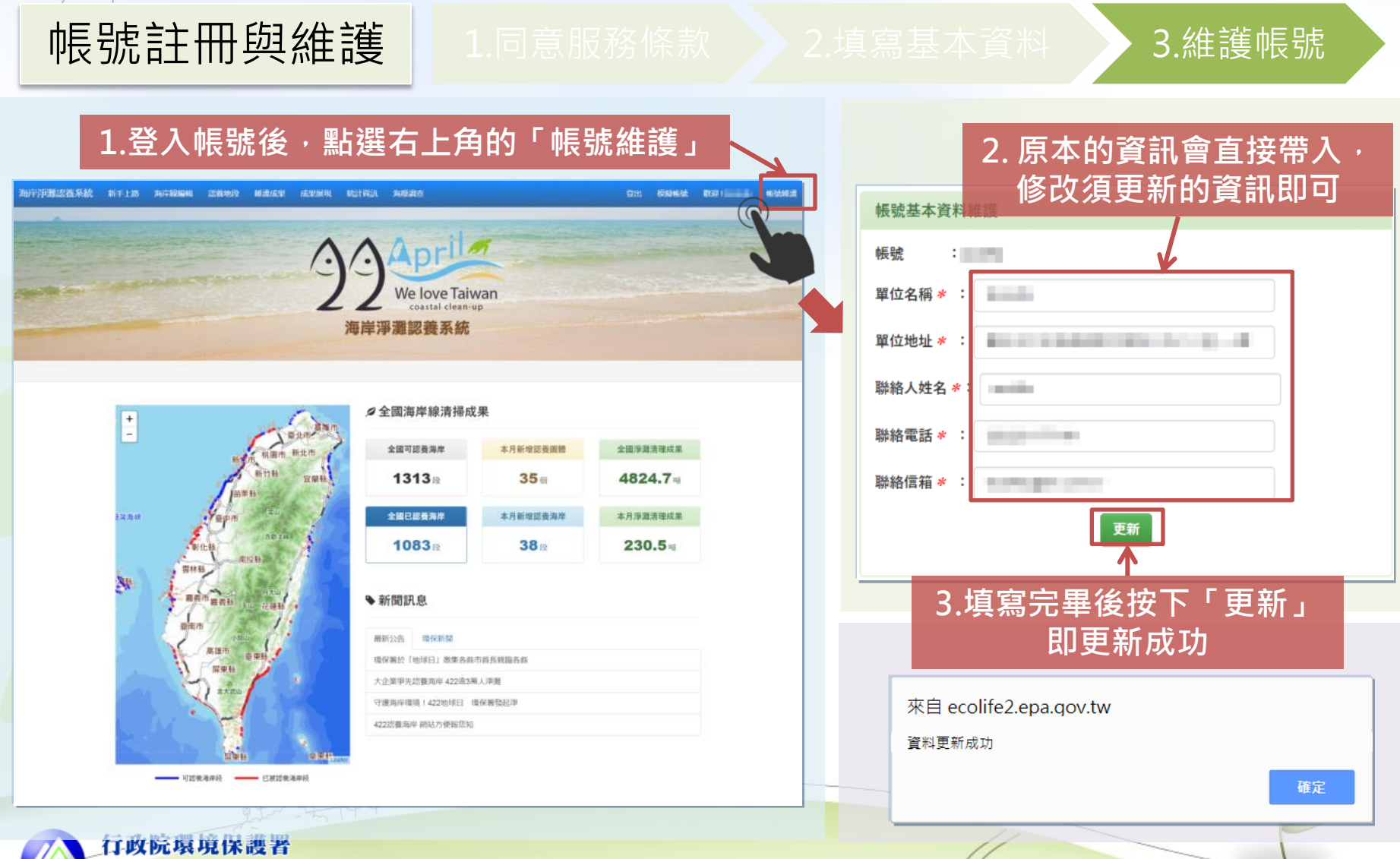

8

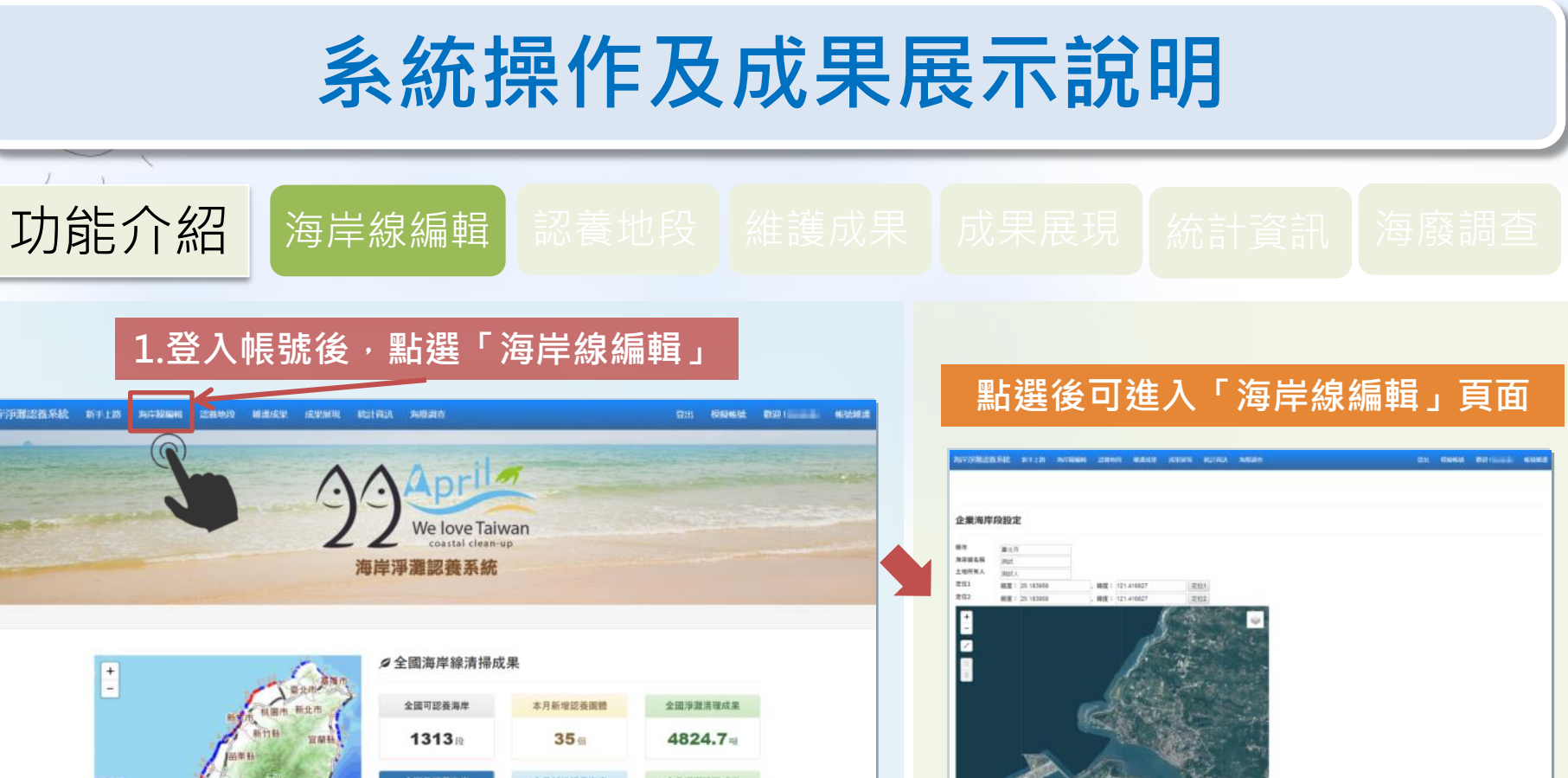

**NEWAR** 

 $n$  sense. AAWAHA  $22\,\mathrm{fb}$ 

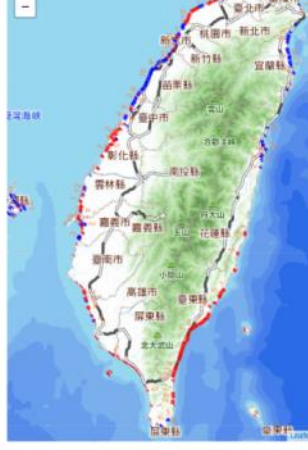

- 可認做運用段 - 已被認做運用段

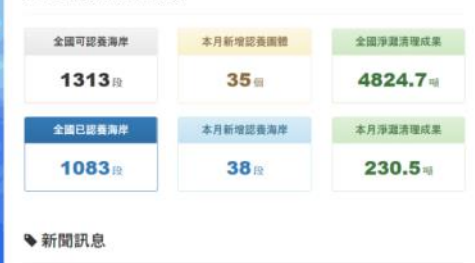

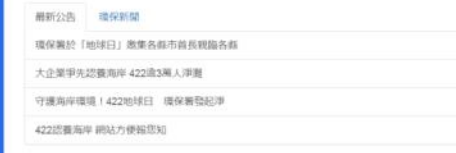

本頁面可以編輯與繪製各縣市海岸 線段,並建立該海岸線相關資訊

口以阮基児保護者 Environmental Protection Administration Executive Yuan, R.O.G. (Taiwan)

 $\overline{Q}$ 

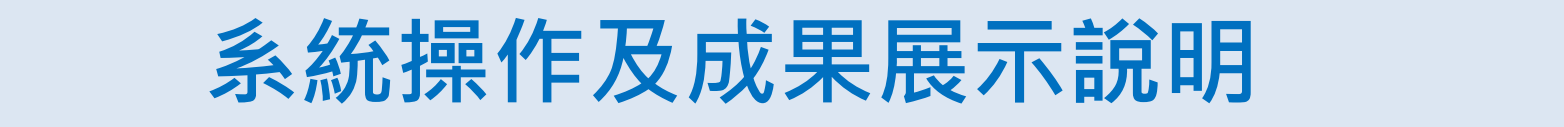

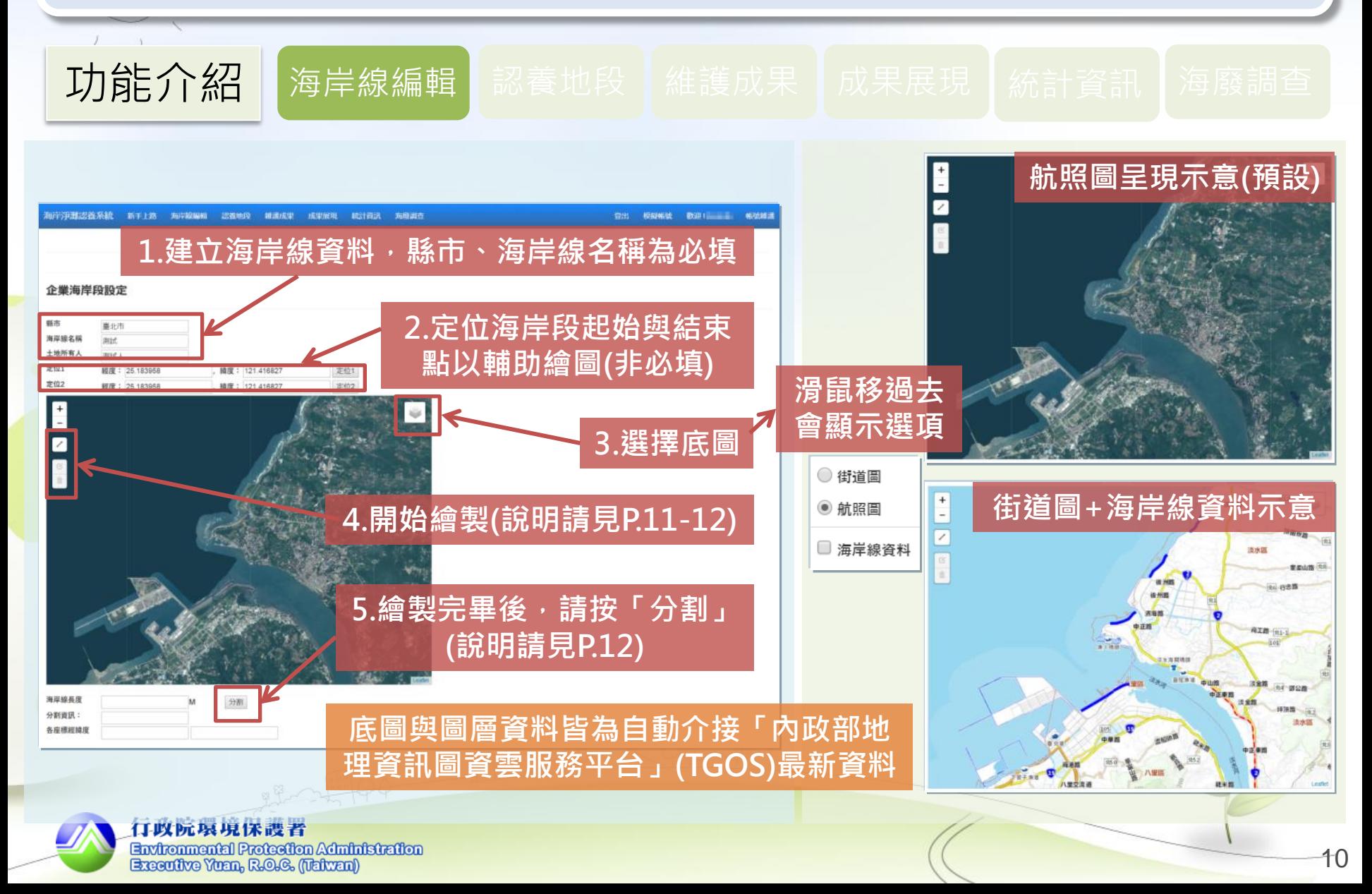

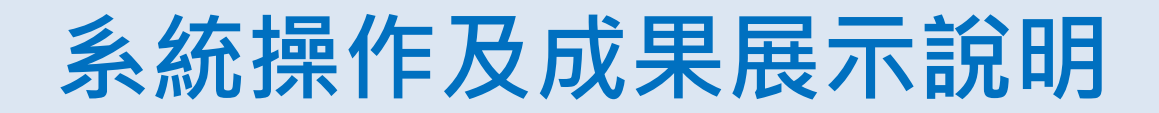

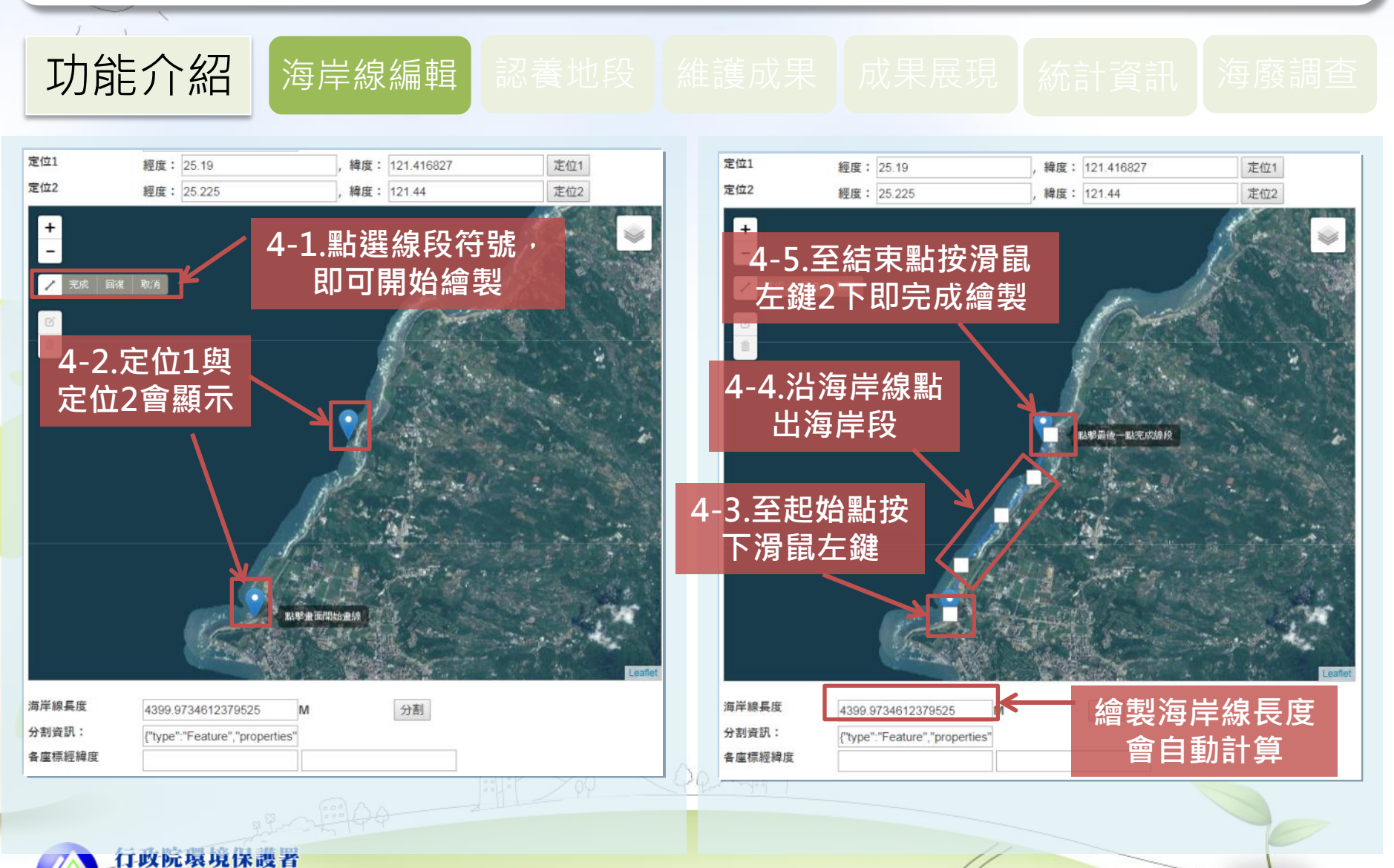

Environmental Protection Administration<br>Executive Yuan, R.O.G. (Taiwan)

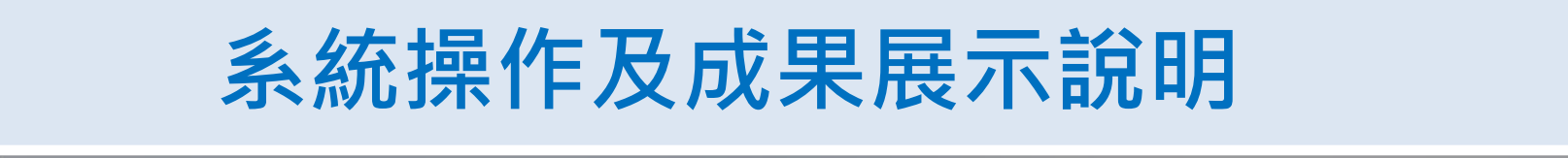

力能介紹 海岸線編輯 認養地段 維護成果 成果展現 統計資訊 海廢調査

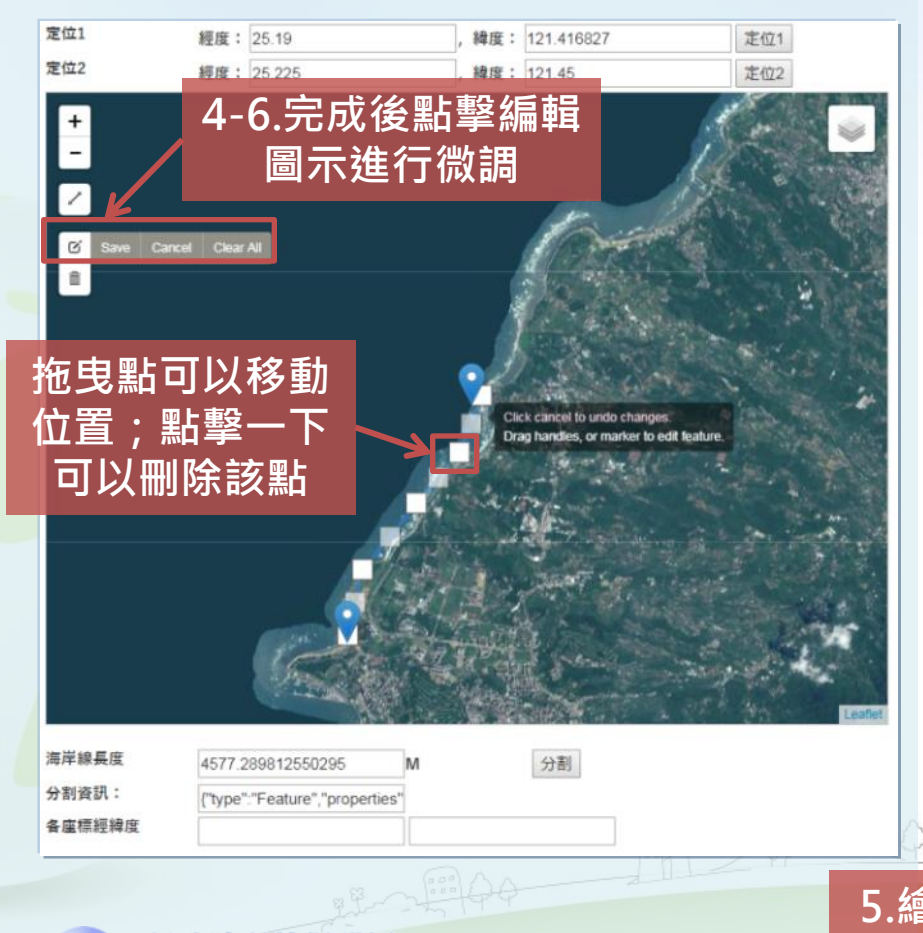

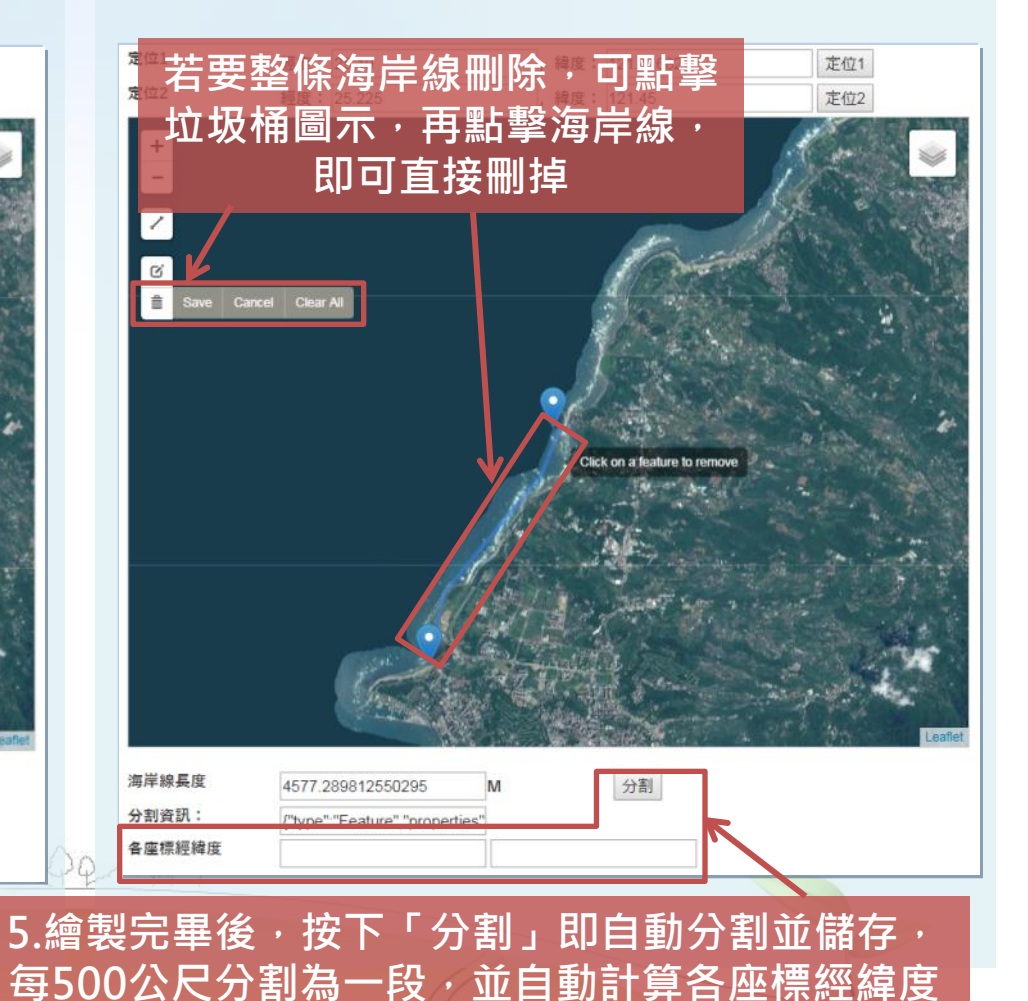

「政阮基現保護者 Environmental Protection Administration<br>Executive Yuan, R.O.G. (Taiwan)

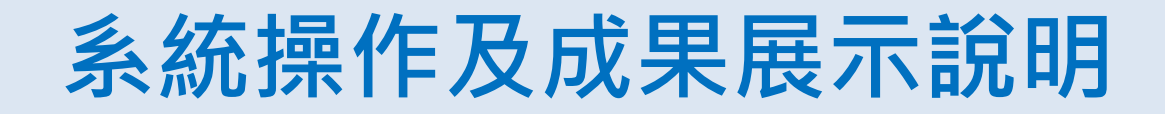

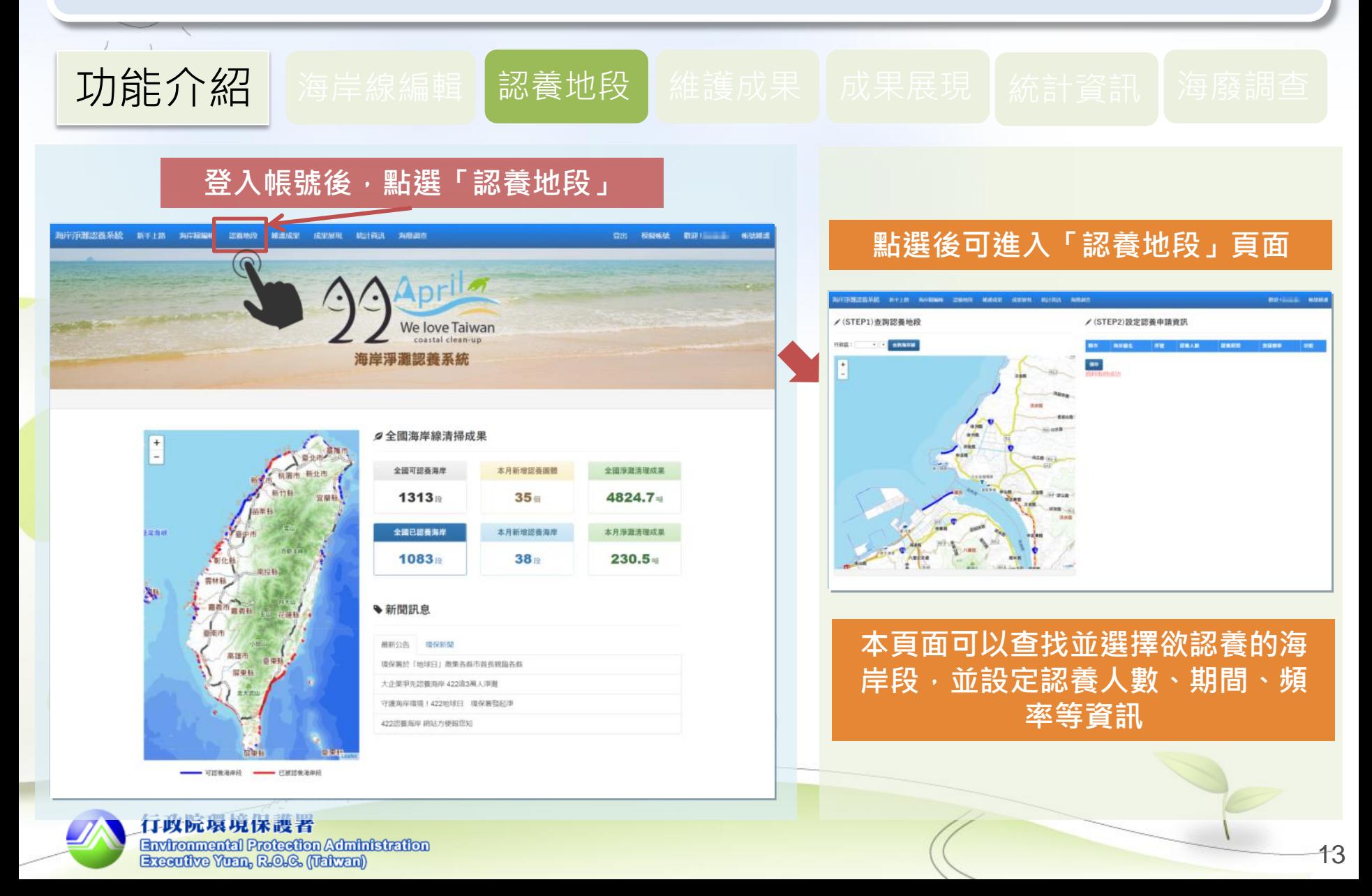

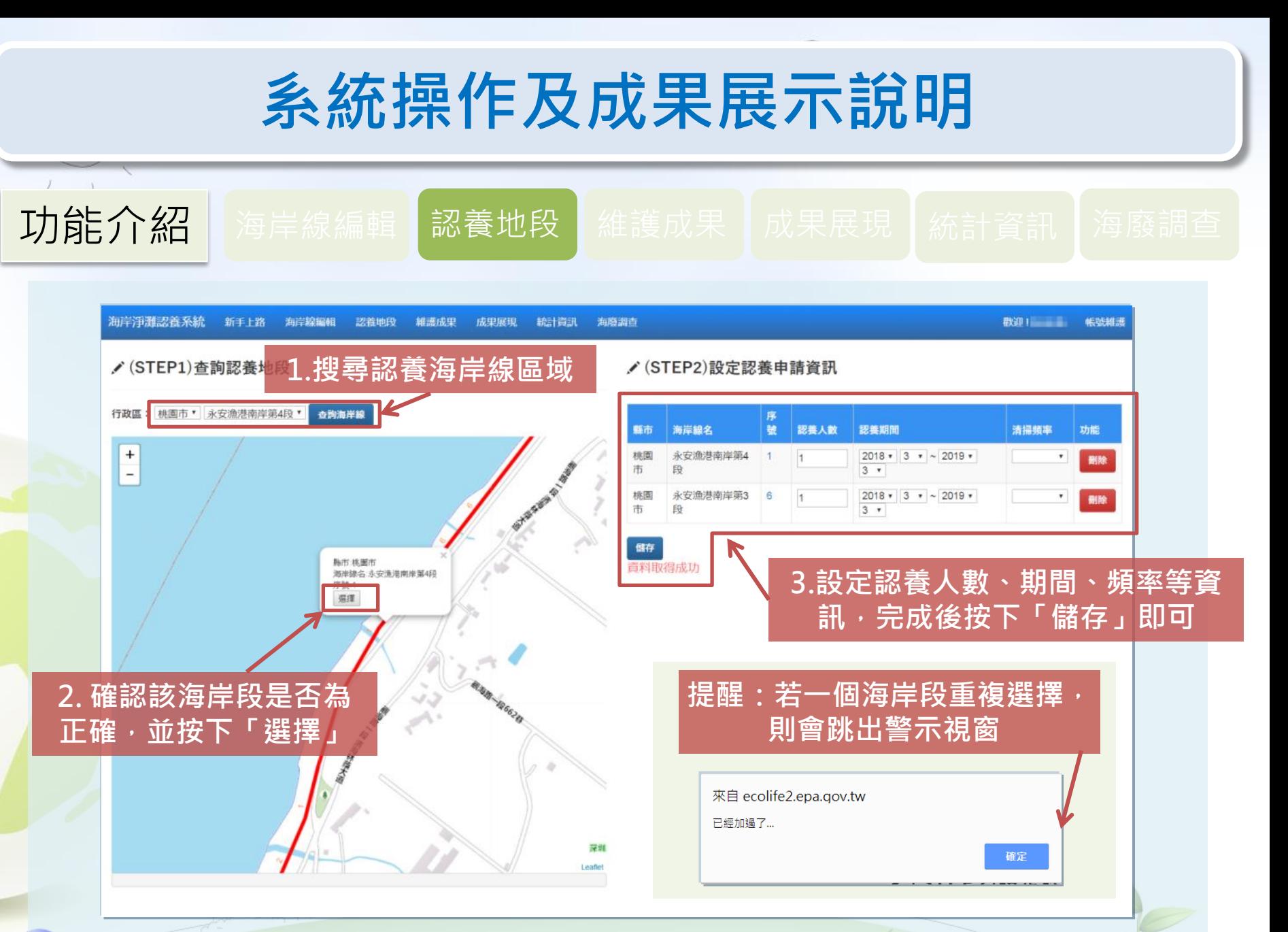

自以阮基現保護者 Environmental Protection Administration Exceptive Yuan, R.O.G. (Taiwan)

儲存完畢後,該縣市環保局承辦人將會主動聯繫確認

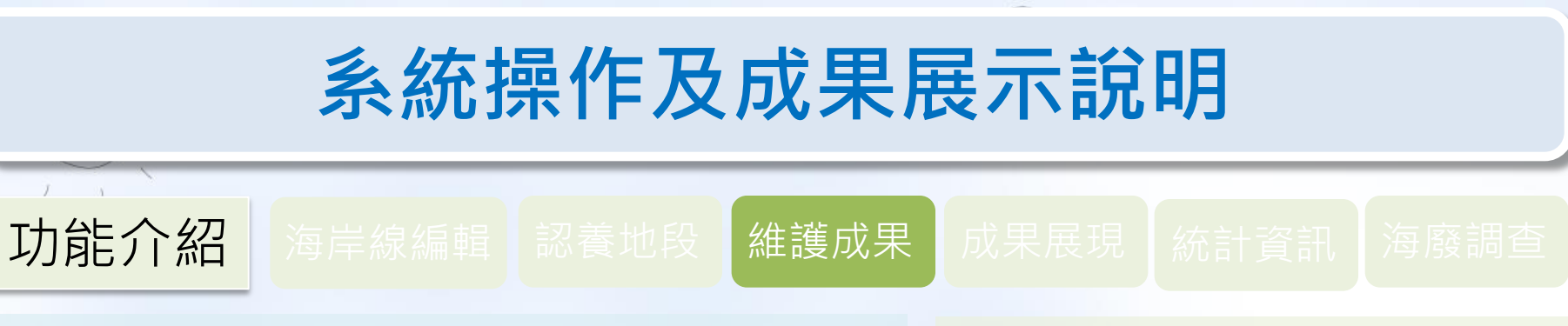

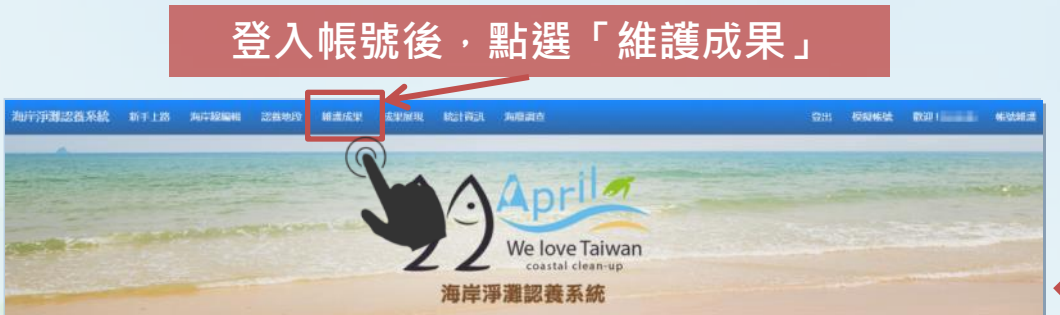

■ 先用強帯線帯場成果

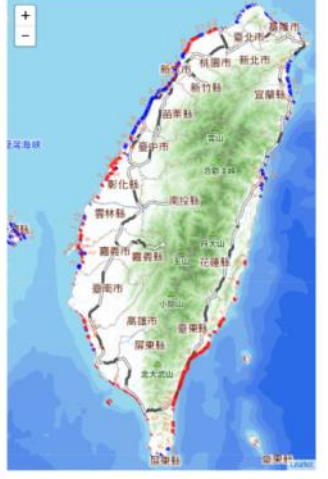

- 可可做海岸段 - 已被認做海岸段

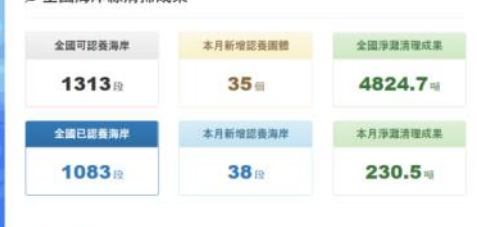

#### → 新聞訊息

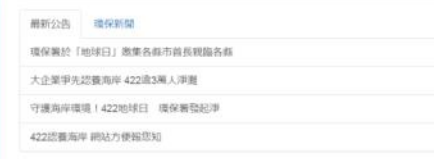

### 點選後可進入「維護成果」頁面 起始頁為「維護成果資料查詢」

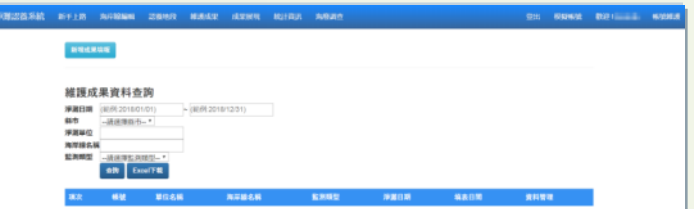

本頁面可以新增與維護各認養海岸 的淨灘成果,主要有三項功能: 1.一般淨灘 2.民眾ICC填報區 3.維護成果資料查詢

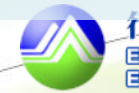

有以阮基児保護者 Environmental Protection Administration Exceptive Yuan, R.O.G. (Taiwan)

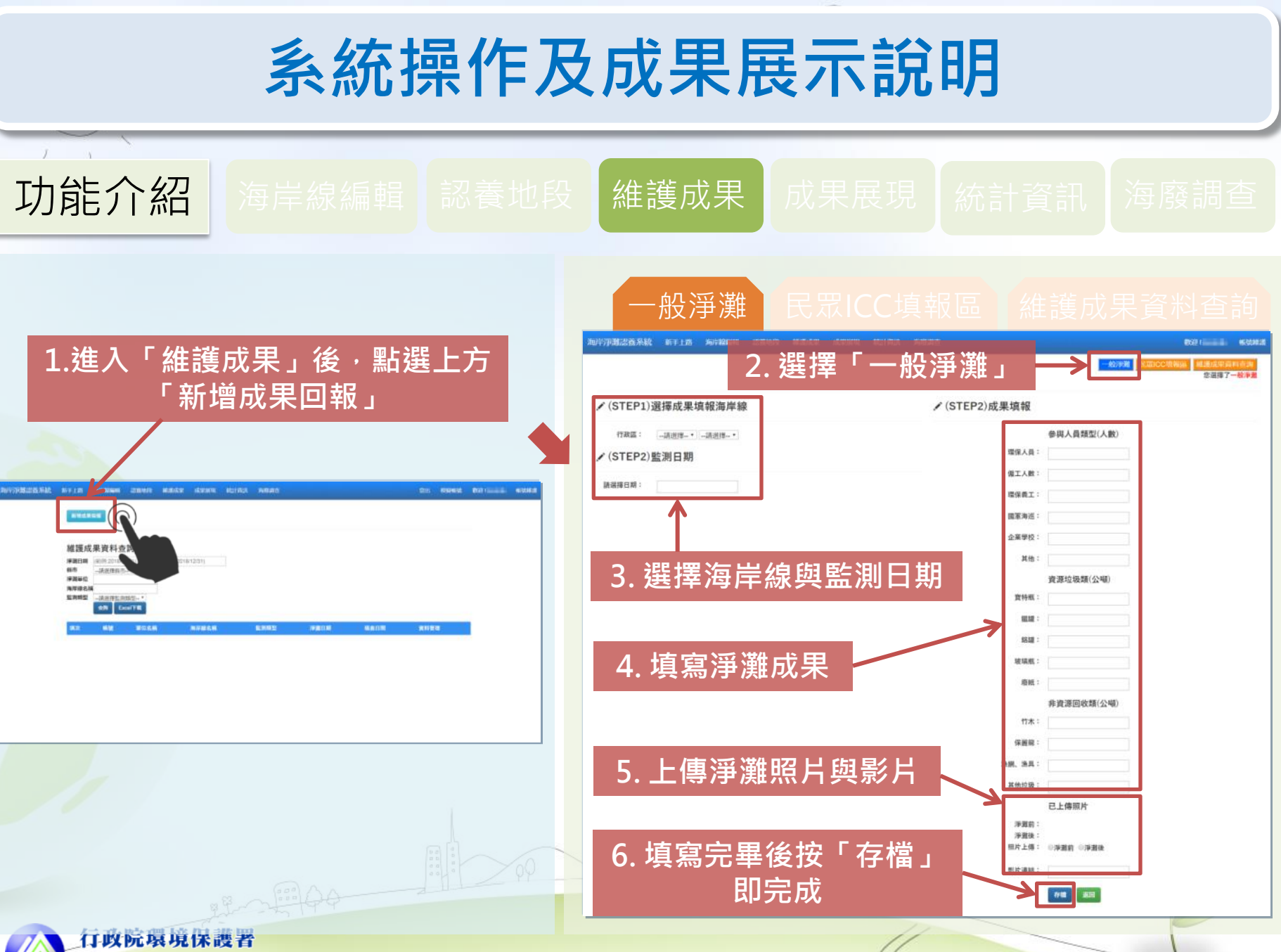

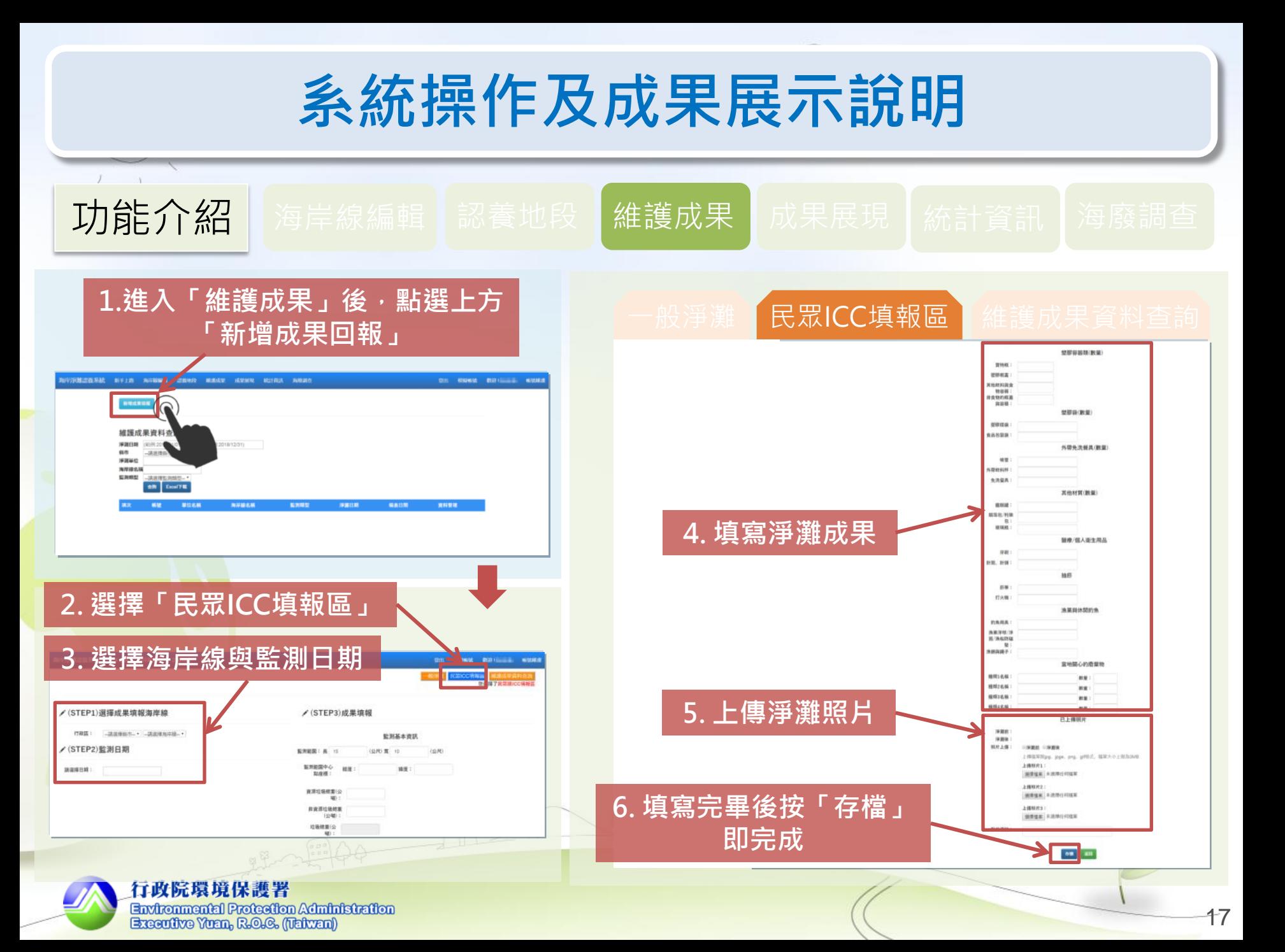

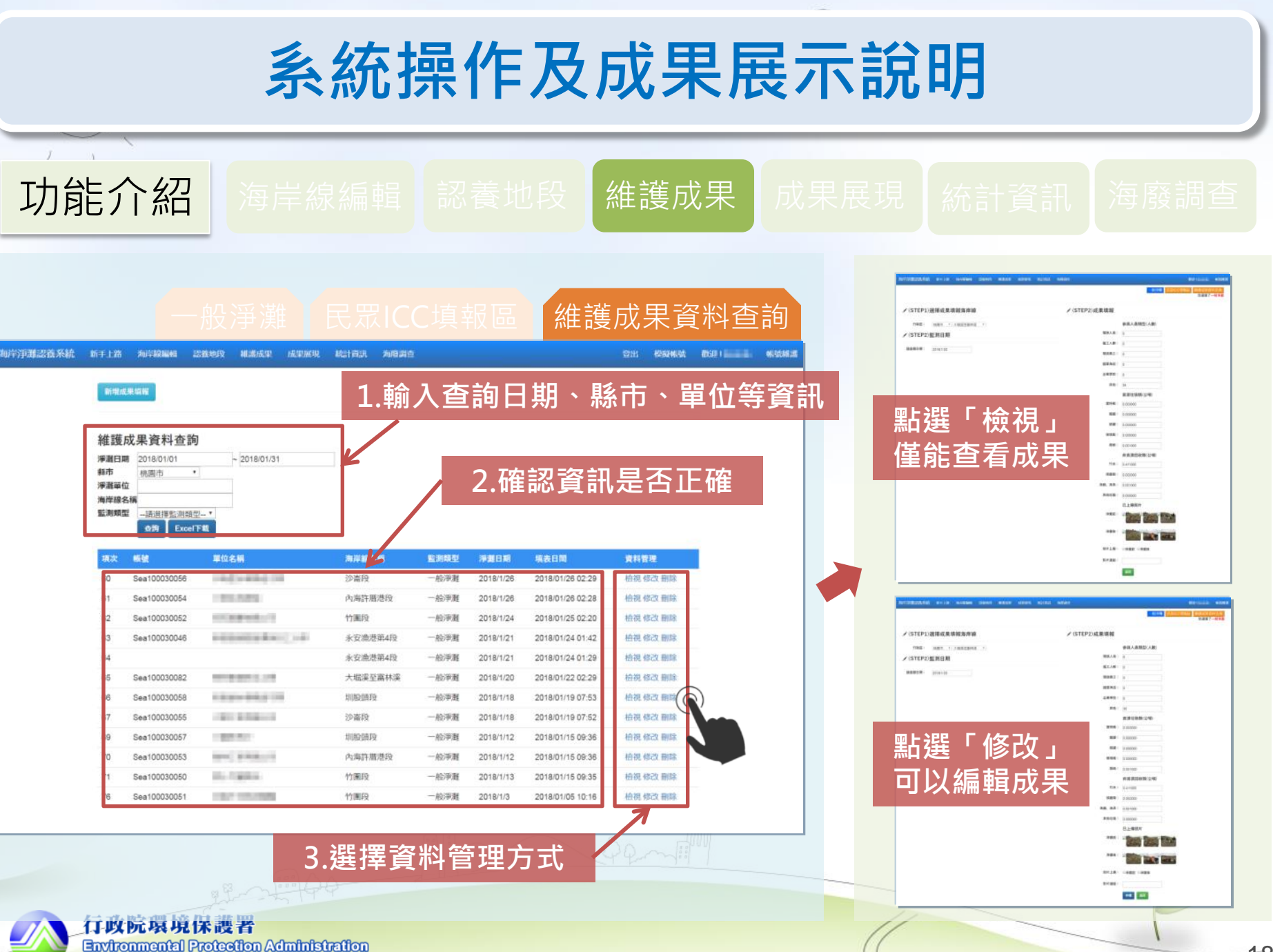

Executive Yuan, R.O.C. (Taiwan)

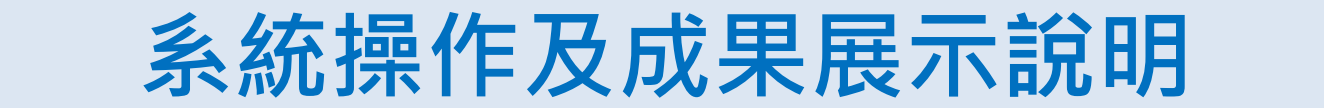

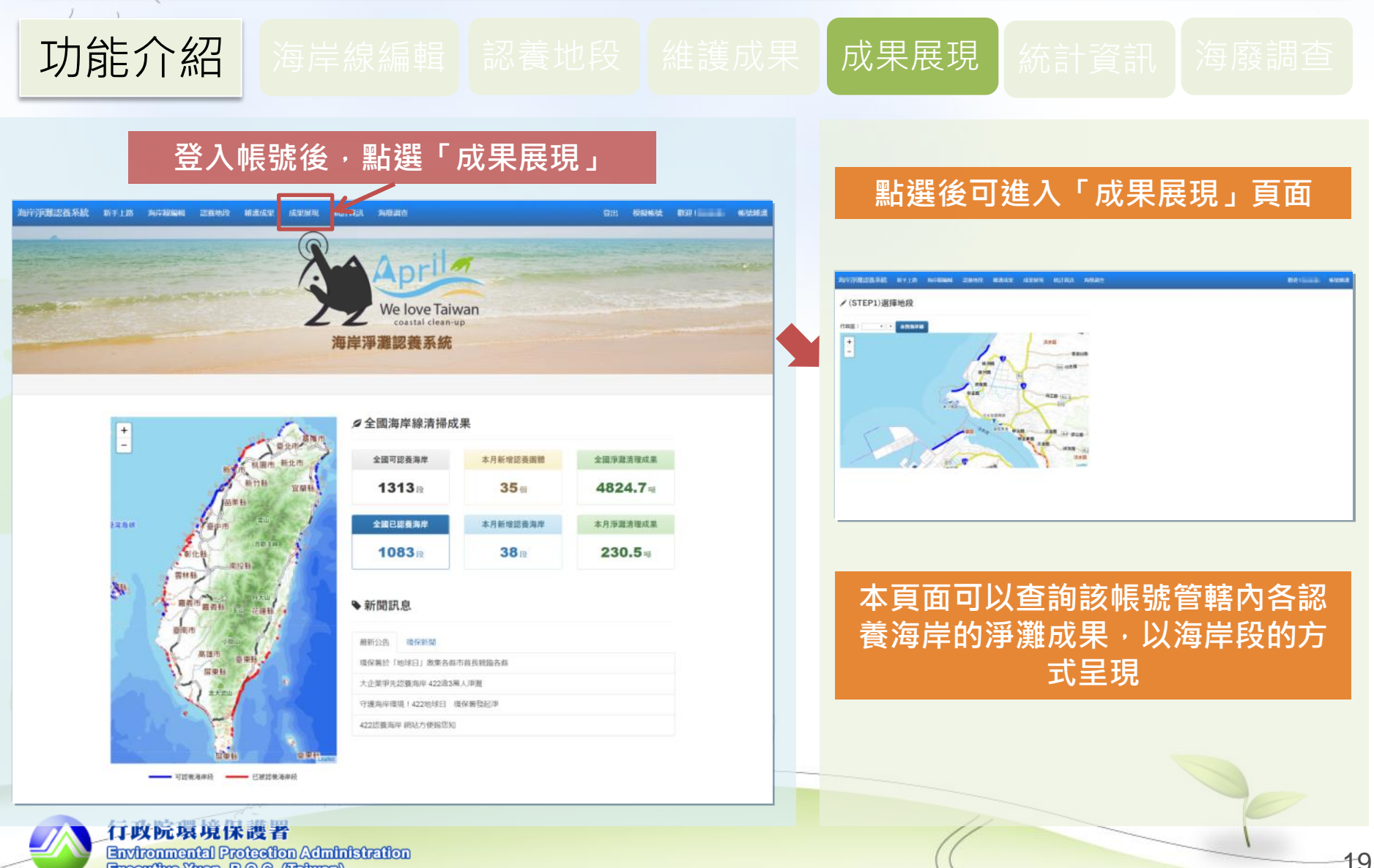

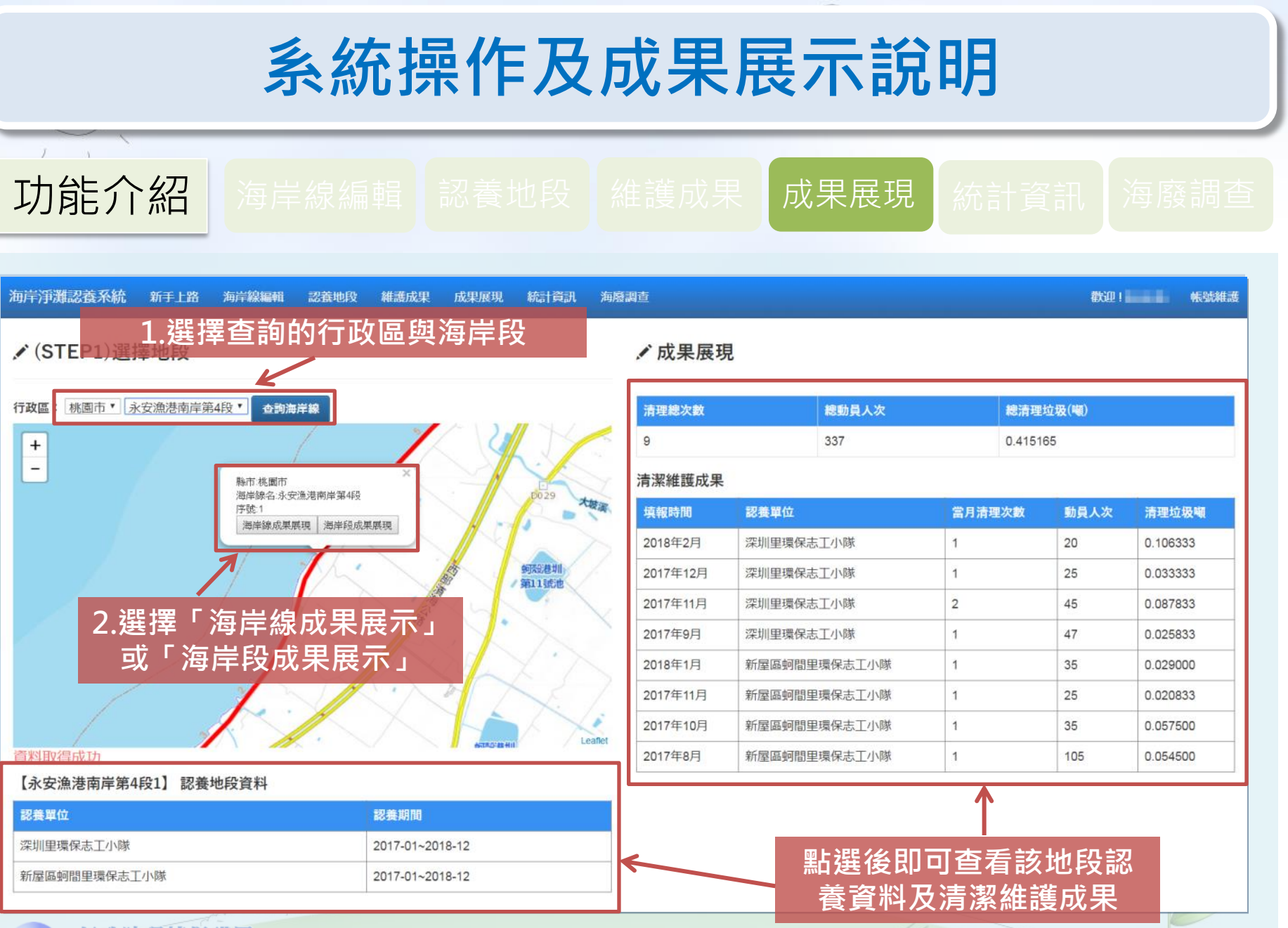

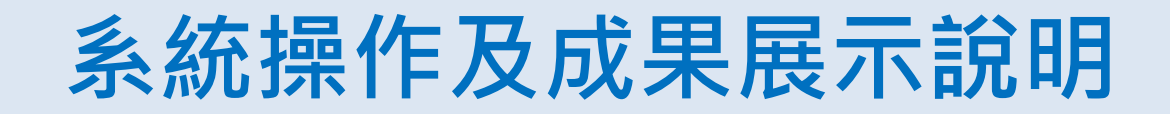

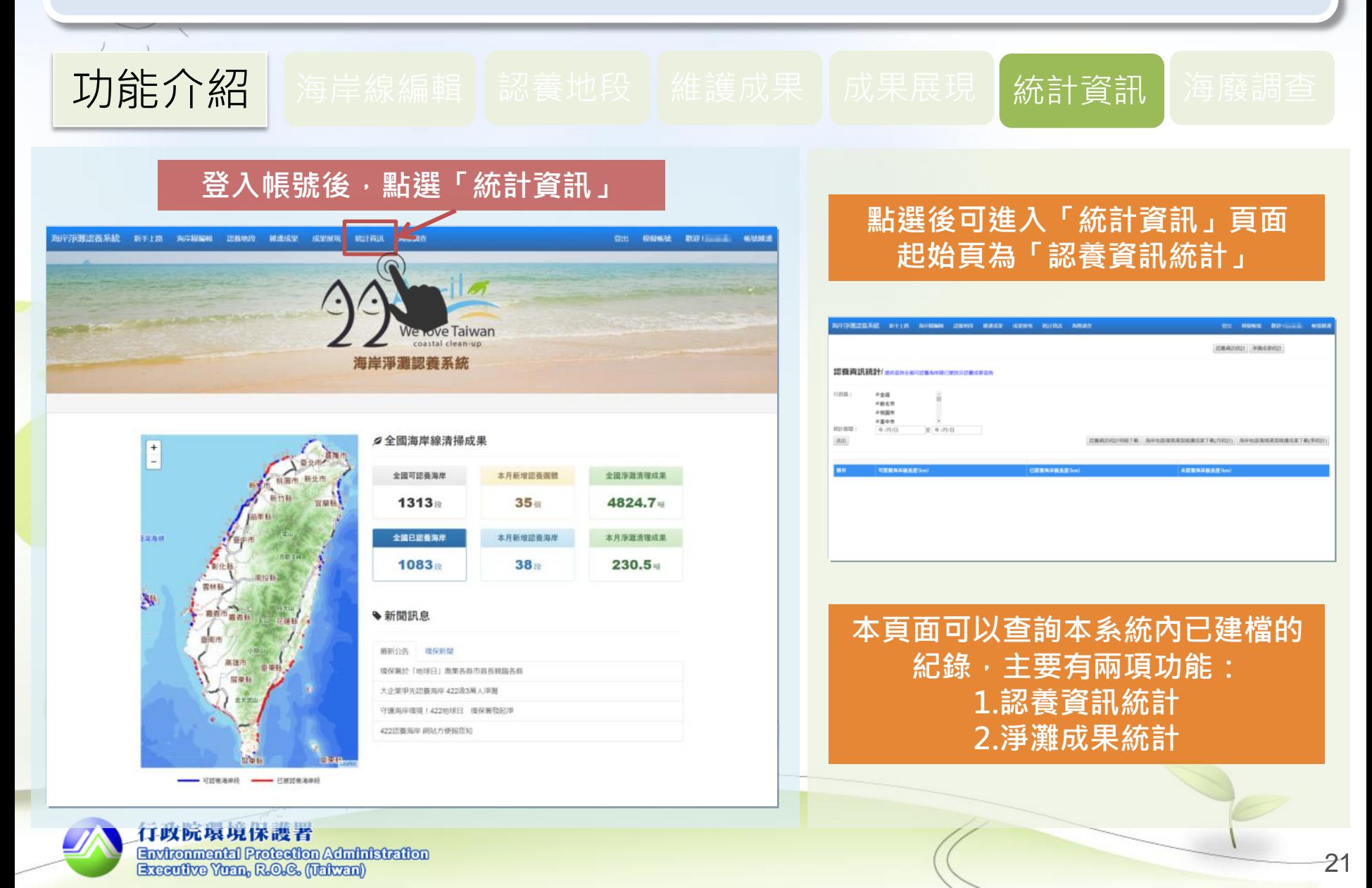

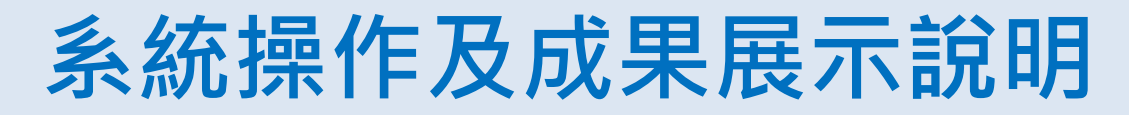

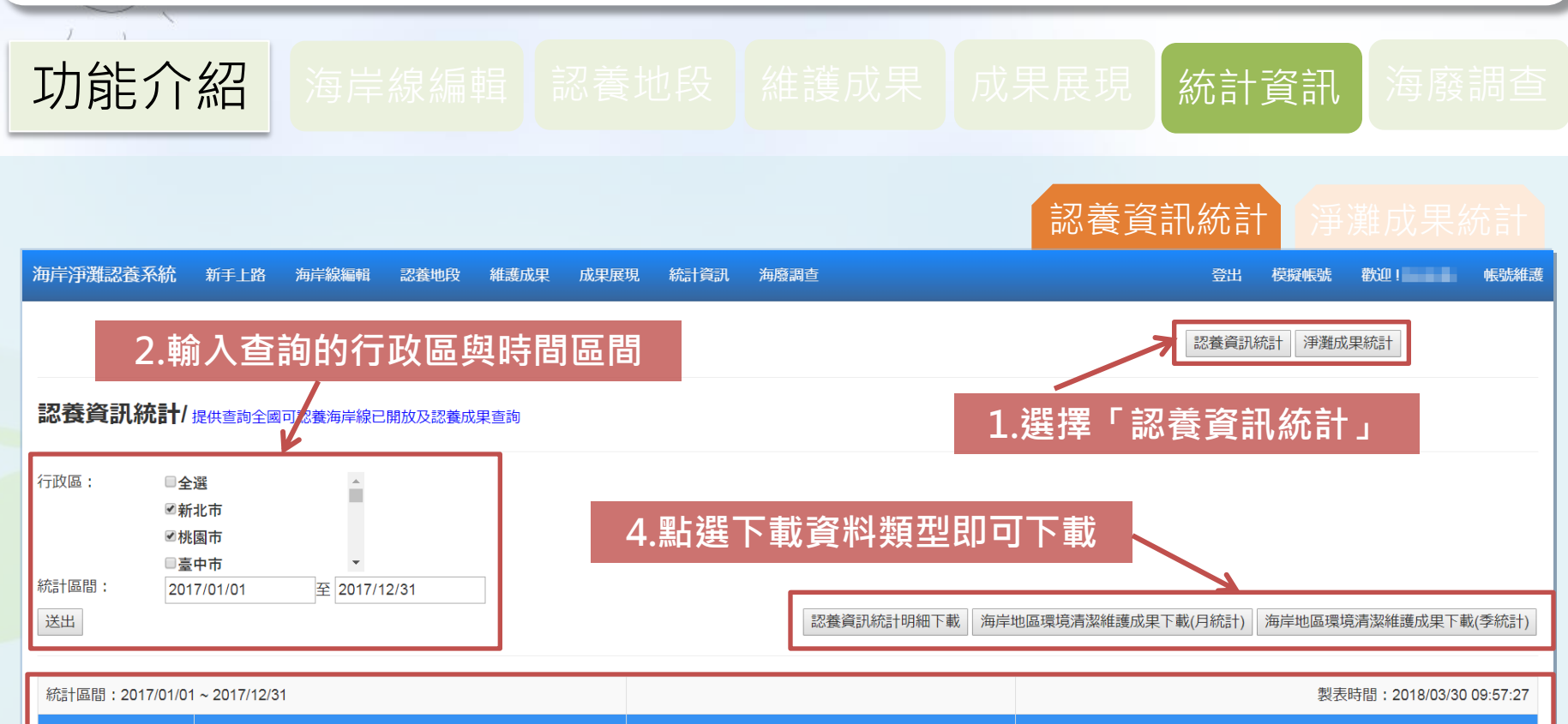

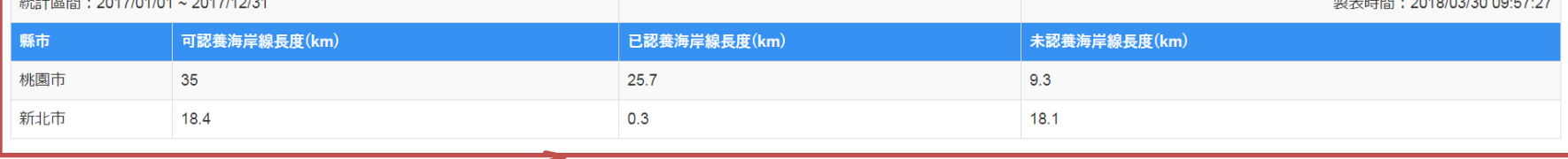

#### 3.確認是否為需要的資料

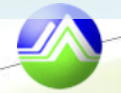

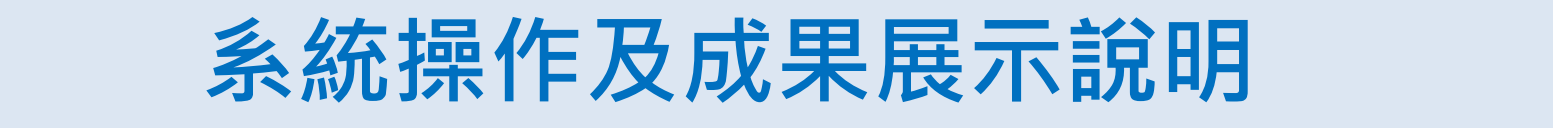

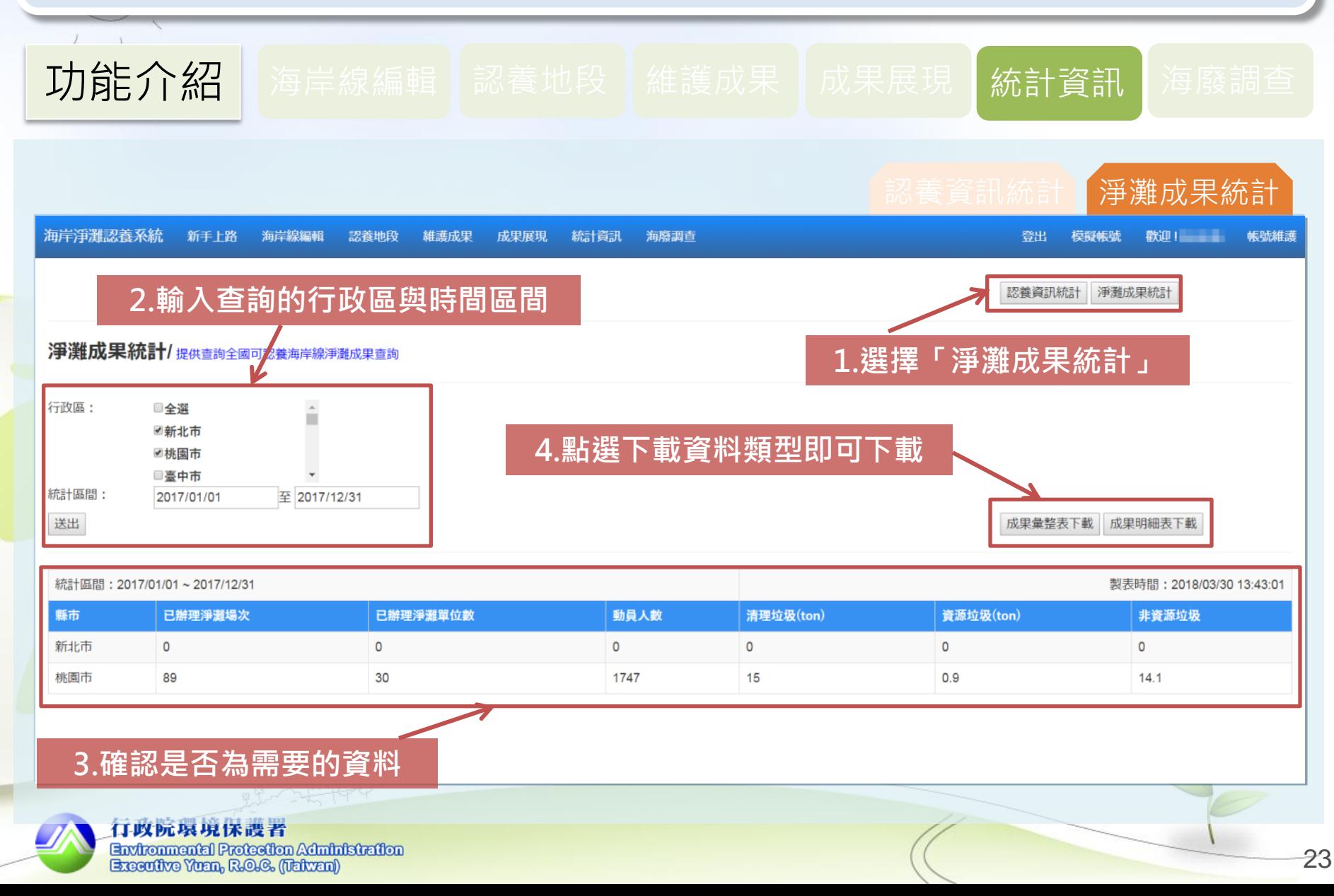

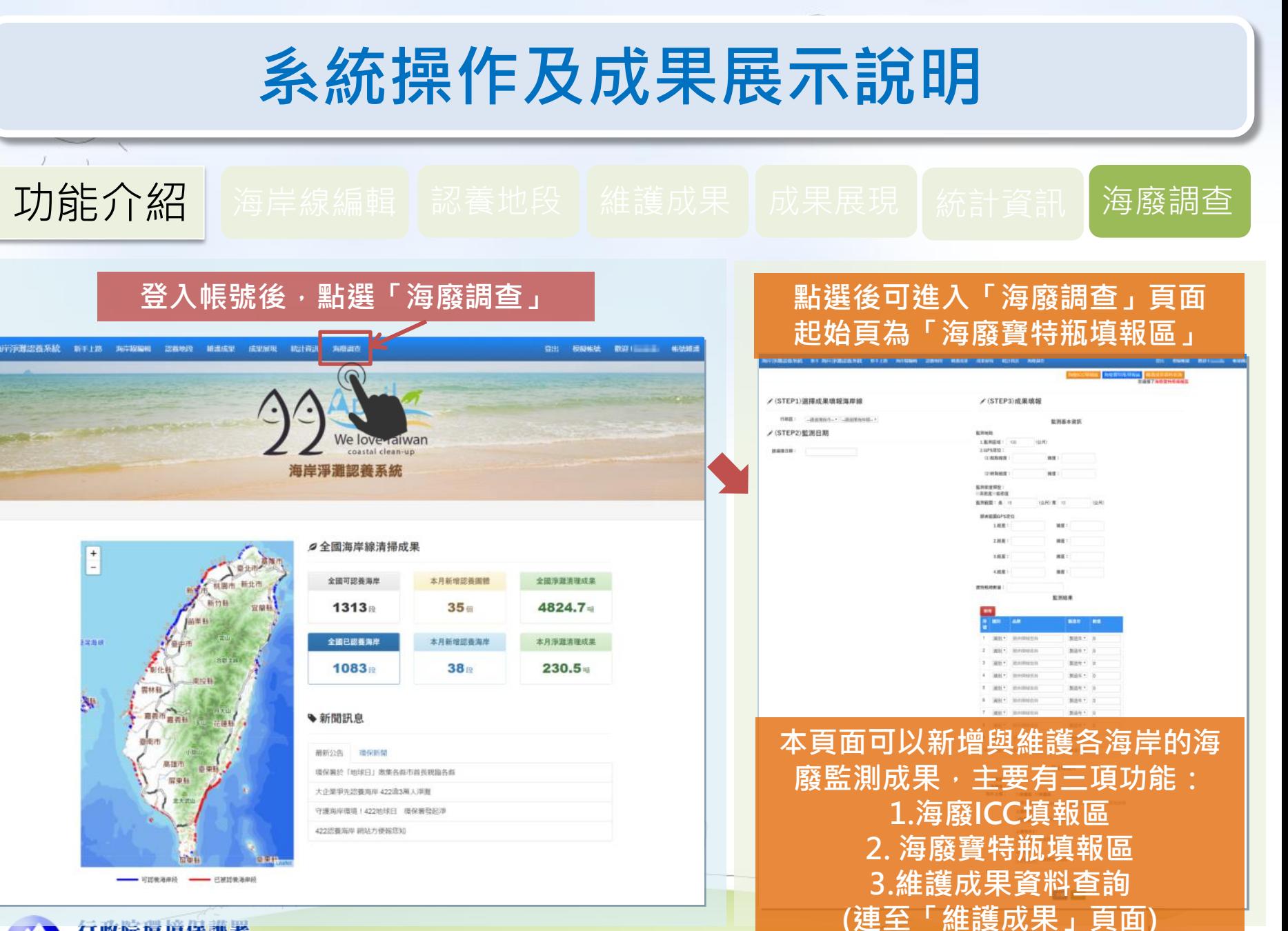

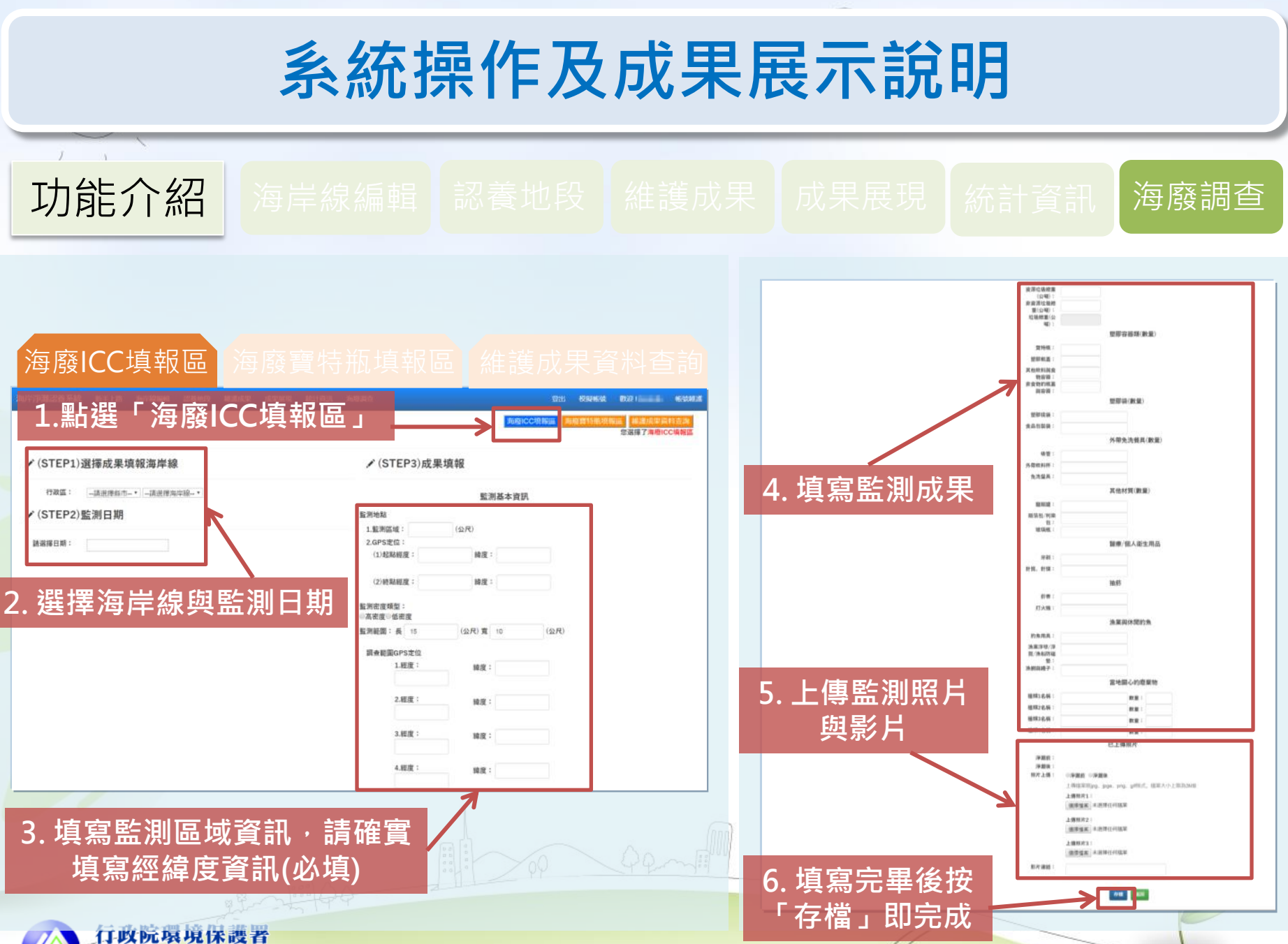

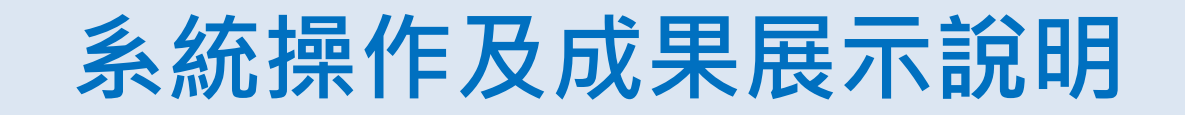

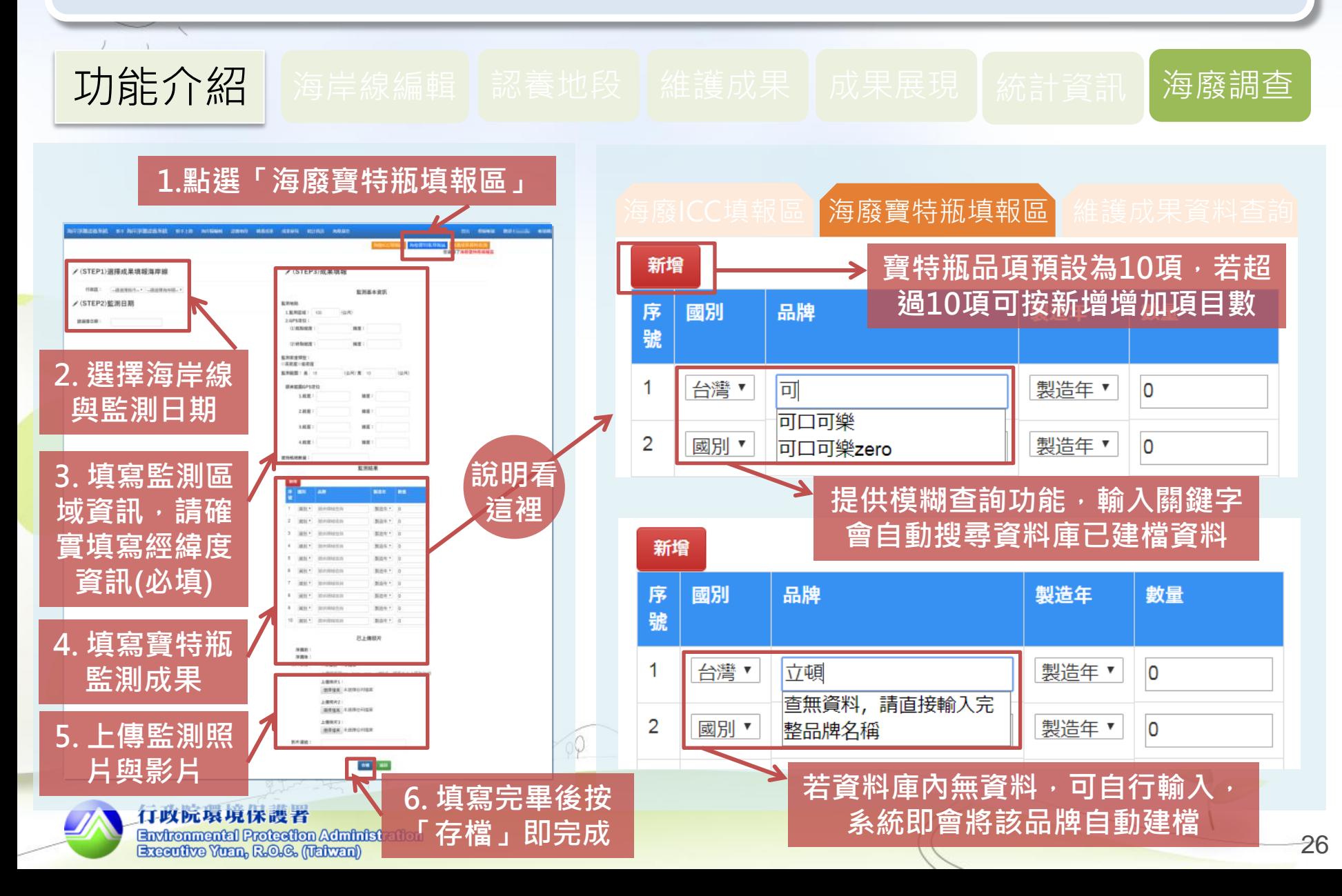

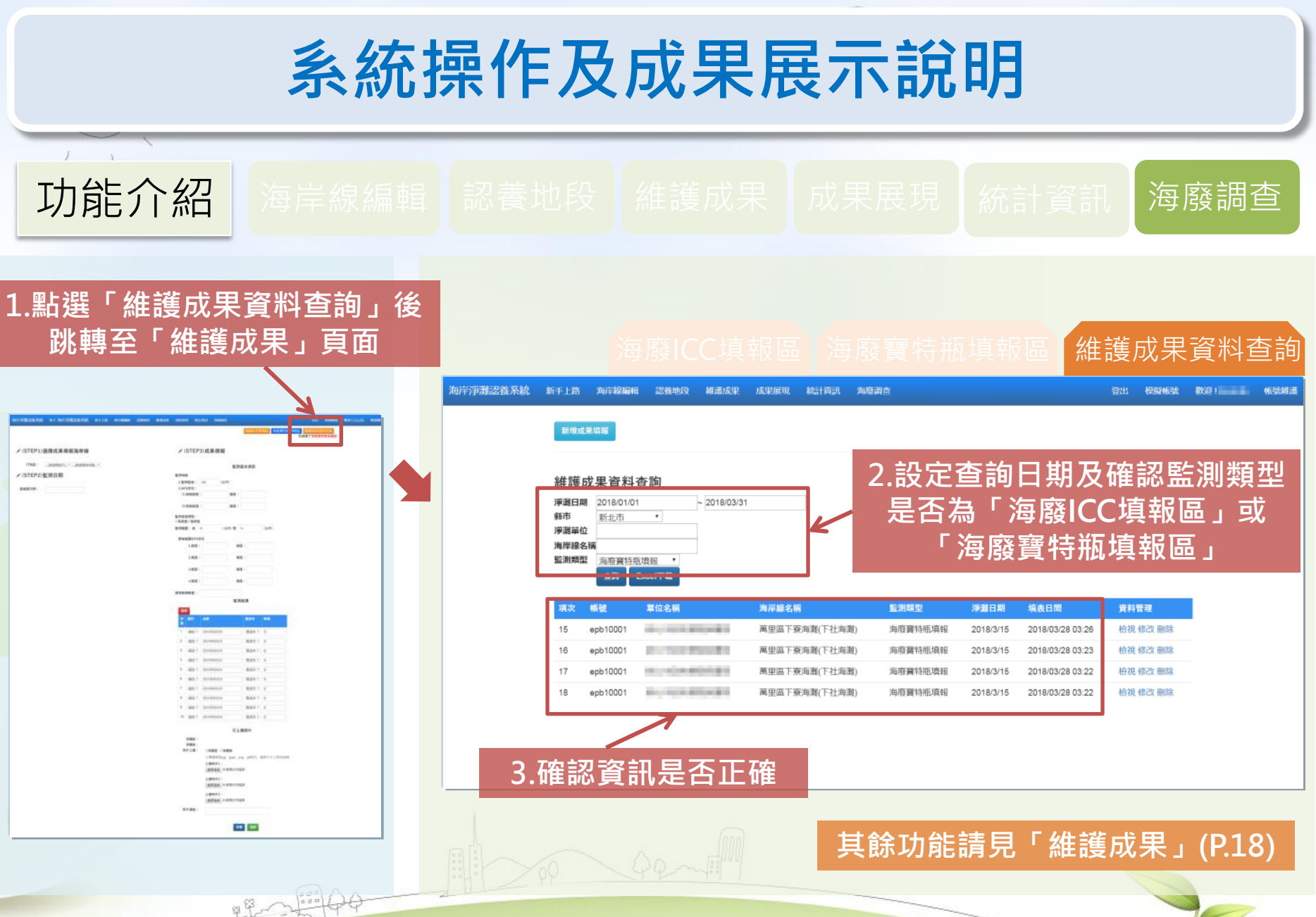

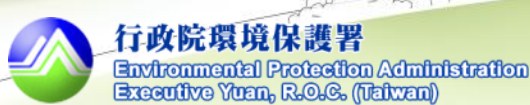

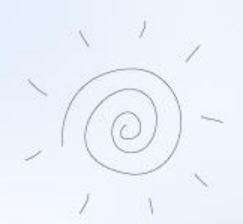

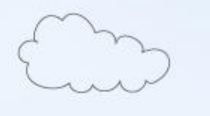

 $\begin{bmatrix} 0 & \sigma \\ \sigma & 0 \\ \sigma & \sigma \end{bmatrix}$ 

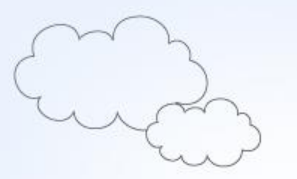

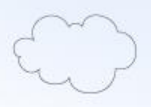

## 系統使用說明完畢

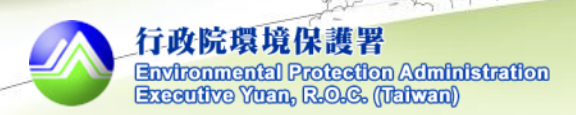